# Package 'weco'

# May 4, 2018

Title Western Electric Company Rules (WECO) for Shewhart Control Chart

Version 1.2

Author Chenguang Wang [aut, cre], Lingmin Zeng [aut], Zheyu Wang [aut], Wei Zhao1 [aut], Harry Yang [aut]

Maintainer Chenguang Wang <cwang68@jhmi.edu>

Description Western Electric Company Rules (WECO) have been widely used for Shewhart control charts in order to increase the sensitivity of detecting assignable causes of process change. This package implements eight commonly used WECO rules and allow to apply the combination of these individual rules for detecting the deviation from a stable process. The package also provides a web-based graphical user interface to help users conduct the analysis.

Depends  $R$  ( $>= 3.4$ )

License GPL  $(>= 3)$ 

LazyData true

RoxygenNote 5.0.1

Suggests knitr, DT, shiny, shinythemes

VignetteBuilder knitr

NeedsCompilation yes

Repository CRAN

Date/Publication 2018-05-03 23:03:19 UTC

# R topics documented:

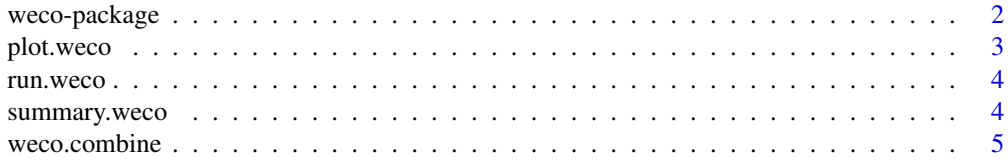

#### <span id="page-1-0"></span>2 weco-package

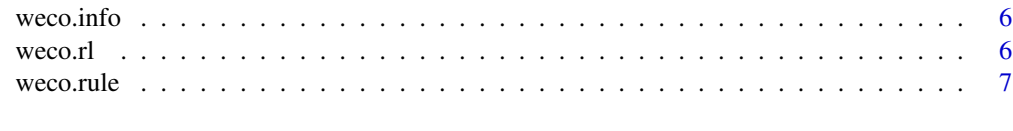

#### **Index** [9](#page-8-0)

<span id="page-1-1"></span>weco-package *Western Electric Company Rules (WECO) for Shewhart Control Chart*

#### **Description**

Western Electric Company Rules (WECO) for Shewhart Control Chart

#### Introduction

WECO rules got the name from the quality control hand book published by the Western Electric Company in 1956. These rules detect the deviation from a stable process by continuously testing data against predefined abnormal patterns and have been accompanied with Shewhart control chart in statistical process control.

There are eight commonly adopted abnormal patterns, namely, eight WECO rules. It is of great interest to combine different WECO rules to increase the power to detect deviation from a stable process. This package implements the combination of multiple WECO rules.

Note that it is necessary to minimize the probability for making false alarms when the process is in control. Running length is the first time at which a process experiences out-of-control signals. The average running length (ARL) is frequently used as a measure in statistical process control for evaluating and comparing the performances of different methods.

#### Rules

This package considers the following eight WECO rules:

- **Rule 1** 1 data point is greater than 3 standard deviation from the center line. (This rule is to identify single data point that is out of the acceptable range.)
- Rule 2 9 data points in a row on the same side of the center line. (The ideal stable process is assumed to be up and down around the center line. A large block of data points on the same side of the center line indicates a process mean is shifted.)
- Rule 3 6 data points in a row, all increasing or decreasing. (This rule is also an indicator of possible mean shift.)
- Rule 4 16 data points in a row, alternating up and down. (When data points are routinely alternating up and down, it shows a high negative correlation between neighboring observations, which is abnormal for a stable process. For an in-control-process, it is not expected to observe correlation between neighboring data points.)
- Rule 5 2 out of 3 data points on the same side are greater than 2 standard deviations from the center line. (For a normally distributed in-control-process, about 95 deviation. The chance to violate this rule is 0.00306. This rule is used to detect increase in process variation.)

#### <span id="page-2-0"></span>plot.weco 3

- Rule 6 4 out of 5 data points on the same side are greater than 1 standard deviation from the center line. (For a normally distributed in-control-process, about 62 deviation. This chance to violate this rule is 0.00553. This rule is also used to detect increase in process variation.)
- Rule 7 15 data points in a row within 1 standard deviation of the center line. (Too many data points are within 1 standard deviation indicates the decrease in process variation.)
- Rule 8 8 data points in a row are greater than 1 standard deviation of the center line. (This is another rule to detect increase in process variance.)

#### Graphical user interface (GUI)

This package provides a web-based Shiny GUI. See run. weco for details.

#### References

Introduction to Statistical Quality Control. Montgomery D.C. Third Edition. Wiley, New York. 1996

plot.weco *Plot WECO results*

#### Description

Generate plot with the observed data with abnormalities identified

#### Usage

## S3 method for class 'weco'  $plot(x, \ldots)$ 

#### Arguments

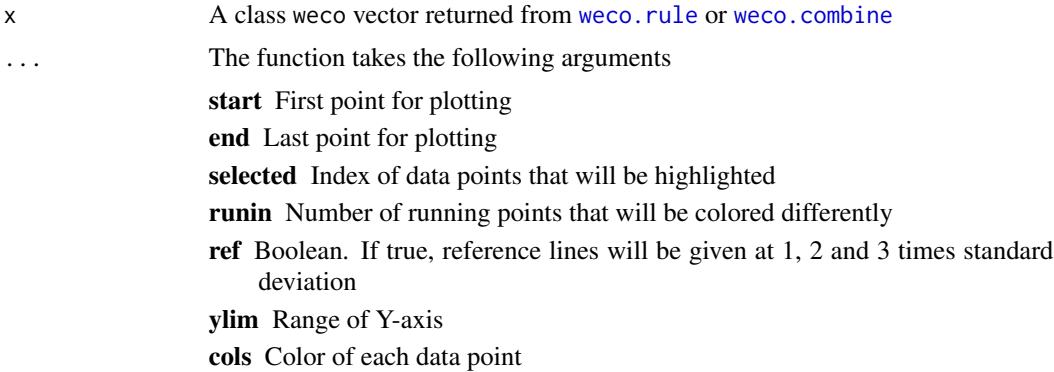

#### See Also

[weco.rule](#page-6-1), [weco.combine](#page-4-1)

# Examples

```
x <- rnorm(1000);
rst.comb <- weco.combine(x, lst.rules=list(list(1), list(2, k=9)));
plot(rst.comb, start=10, end=80, selected = c(60,70));
```
#### <span id="page-3-1"></span>run.weco *Run Web-Based* weco *application*

# Description

Call Shiny to run weco as a web-based application. A web browser will be brought up.

#### Usage

run.weco()

# Examples

## Not run: run.weco() ## End(Not run)

summary.weco *Summary of WECO outcome*

#### Description

Print summary of a class weco object

#### Usage

## S3 method for class 'weco' summary(object, ...)

#### Arguments

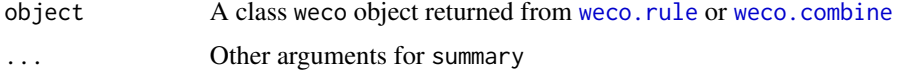

<span id="page-3-0"></span>

#### <span id="page-4-0"></span>weco.combine 5

#### Examples

```
x <- rnorm(1000);
rst.comb <- weco.combine(x, lst.rules=list(list(1), list(2, k=9)));
summary(rst.comb);
```
#### <span id="page-4-1"></span>weco.combine *Combination of WECO Rules*

#### Description

Apply a combination of multiple WECO rules to continuously observed data from some process to detect abnormal signals

#### Usage

weco.combine(x, sdx =  $sd(x)$ , mux = mean(x), lst.rules)

#### Arguments

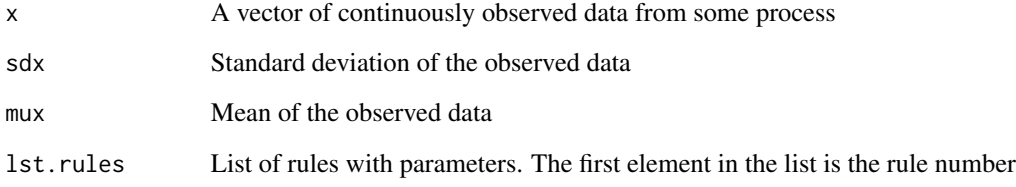

#### Value

A vector with the same length as x that contains the out of boundary status of each point

### Examples

```
x <- rnorm(1000);
rst.comb <- weco.combine(x, lst.rules=list(list(1), list(2, k=9)));
rst.comb2 <- weco.combine(x, lst.rules=list(list(3), list(4, k=16)));
```
<span id="page-5-0"></span>

#### Description

Get the description of a WECO rule

### Usage

weco.info(rule, ..., prt = TRUE)

# Arguments

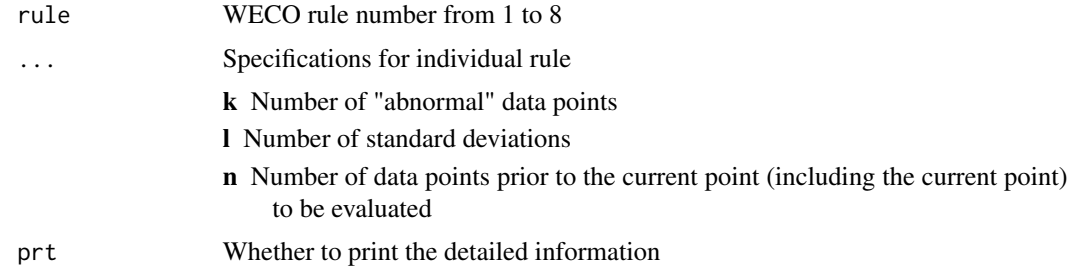

#### Value

A list that contains a text description of the rule and a vector of parameters with their default values

# Examples

```
info.1 \leq new co.info(rule=1);print(info.1$description);
info.1 \leftarrow weco.info(rule=1, l=2);print(info.1$description);
```
#### weco.rl *Get running lengths*

# Description

Get running lengths

#### Usage

weco.rl(weco.rst)

#### <span id="page-6-0"></span>weco.rule 7

#### Arguments

weco.rst A class weco vector returned from [weco.rule](#page-6-1) or [weco.combine](#page-4-1)

# Value

A vector of running lengths detected from the observed continuously observed data

#### See Also

[weco.rule](#page-6-1), [weco.combine](#page-4-1)

#### Examples

```
x <- rnorm(1000);
rst.comb <- weco.combine(x, lst.rules=list(list(1), list(2, k=9)));
weco.rl(rst.comb);
```
# <span id="page-6-1"></span>weco.rule *Individual WECO Rule*

#### Description

Apply individual WECO rules 1-8 to continuously observed data from some process to detect abnormal signals. See [weco-package](#page-1-1) for the details of the eight WECO rules.

# Usage

weco.rule(rule, x, sdx = sd(x), mux = mean(x), ...)

#### Arguments

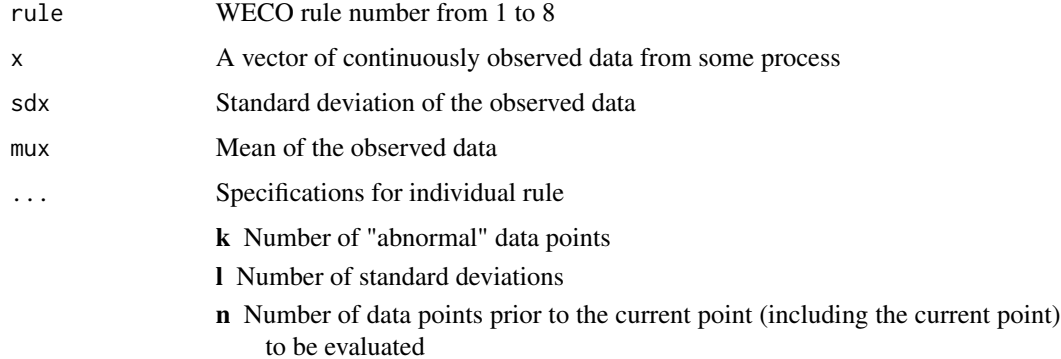

#### Value

A class weco list contains the original data x, the mean, standard deviation, the rules, and a vector with the same length as x that contains the out of boundary status of each point

### See Also

[weco-package](#page-1-1)

#### Examples

x <- rnorm(1000);

```
## use empirical mean and standard deviation of x
rst.1 <- weco.rule(1, x, l=3);
rst.2 <- weco.rule(2, x, k=9);
rst.3 <- weco.rule(3, x, k=6);
rst.4 <- weco.rule(4, x, k=16);
rst.5 <- weco.rule(5, x, k=2, n=3, l=2);
rst.6 <- weco.rule(6, x, k=4, n=5, l=1);
rst.7 <- weco.rule(7, x, k=15, l=1);
rst.8 <- weco.rule(8, x, k=8, l=1);
```

```
## use given mean and standard deviation
rst.1 <- weco.rule(1, x, l=3, mux=0, sdx=1);
```
# <span id="page-8-0"></span>Index

plot.weco, [3](#page-2-0) run.weco, *[3](#page-2-0)*, [4](#page-3-0) summary.weco, [4](#page-3-0) weco-package, [2](#page-1-0) weco.combine, *[3,](#page-2-0) [4](#page-3-0)*, [5,](#page-4-0) *[7](#page-6-0)* weco.info, [6](#page-5-0) weco.rl, [6](#page-5-0) weco.rule, *[3,](#page-2-0) [4](#page-3-0)*, *[7](#page-6-0)*, [7](#page-6-0)